## **OPM**

Dostupna verzija i pripadajući modul:

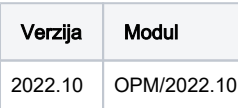

OPM softver dostupan je na klasteru preko Singularity kontejnerske platforme.

Primjer pokretanja aplikacije na 14 jezgara:

```
#! /bin/bash
#$ -cwd
#$ -N OPM_test
#$ -pe *mpi 14
module load OPM/2022.10 
mpirun -np $NSLOTS singularity exec $OPM flow --threads-per-process=1 <apsolutna putanja ulazne datoteke>
```
Prilikom definiranja ulazne datoteke potrebno je definirati apsolutnu putanju.